### Интеграция с информационной системой «IML»

Техническое описание

Редакция от 16.03.2015 00:00

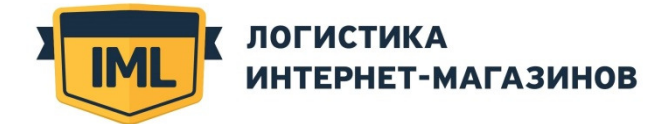

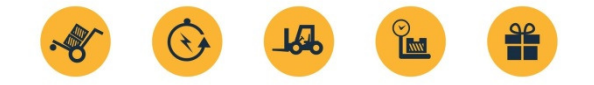

### Введение

Документ содержит описание программного интерфейса к сервису IML (далее — API).

API обеспечивает возможность автоматизированной подачи заявок на доставку заказов от Интернетмагазинов в информационную систему (ИС) IML и получения информации о состоянии заказов от ИС IML. С помощью API внешние приложения, такие как систем управление содержанием сайта (CMS) или системы управления ресурсами предприятия (1С, MS Dynamics и пр.), могут общаться с ИС IML.

По умолчанию предоставляется тестовый доступ. Если Вам удалось удачно передать заявку на доставку, и вы готовы перейти на этот режим работы, то сообщите об этом на navi@iml.ru в свободной форме. Если вы используете рабочий режим, и вы вносите изменения на своей стороне, то в любое время можете использовать признак тестирования в ваших сообщениях, чтобы протестировать их.

### Транспорт сообщений

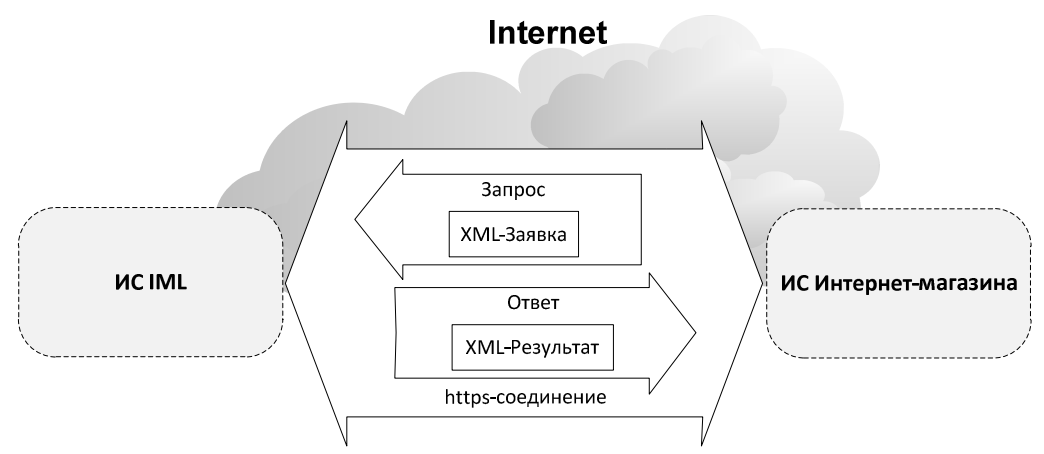

Сообщения передаются через TCP/IP соединение по протоколу HTTPS в формате XML. Сообщения должны присылаться на веб-сервер IML https://api.iml.ru/imlapi POST-запросом. Используется basic-авторизация для идентификации пользователей.

Для доступа используйте данные учетной записи, которые должны прийти при регистрации в ИС IML,если письмо Вам не пришло, обратитесь в клиентский отдел для повторной отправки.

Сообщение нужно класть в тело запроса простым текстом, никаких переменных в нем не должно быть. Для формирования сообщения нужно пользоваться справочниками допустимых значений, которые можно получить по адресу http://list.iml.ru . Справочники периодически обновляются, поэтому имеет смысл их автоматически загружать в вашу ИС, если у вас есть такая возможность.

При выполнении запроса вам возвращается ответ от сервера:

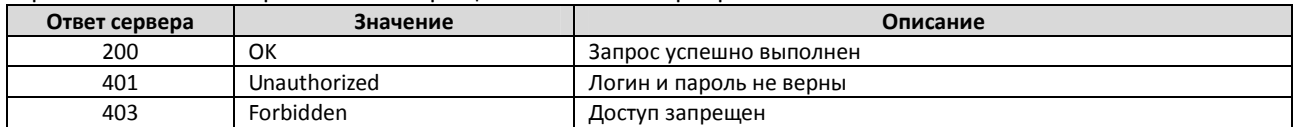

Код ответа сервера позволяет определить результат операция над транспортом сообщения. Если вам вернулась ошибка нужно произвести необходимые действия по ее устранению. В теле ответа на запрос возвращается ответное сообщение в формате XML, структура которого описана ниже.

Для правильного заполнения сообщений нужно использовать в некоторых полях предопределенные значения из справочников, которые можно найти на http://list.iml.ru. Ресурс находится в свободном доступе и не требует операции авторизации. Справочники присутствуют в двух форматах: xml и json.

Внимание: сообщение считается не принятым пока вы не получите ответное сообщение на него.

В файлах должна быть использоваться кодировка UTF-8.

Обозначения:

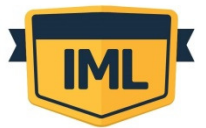

#### ЛОГИСТИКА ИНТЕРНЕТ-МАГАЗИНОВ

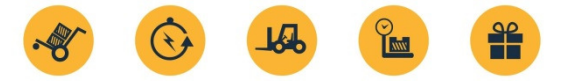

- a = буквенное представление данных
- n = цифровое представление данных
- an = буквено-цифровое представление данных

Если после такого обозначения следуют две точки, за которыми следуют цифры, обзначающие максимальную длину символов. Если в номере присутствует запятая, то значение может быть типа decimal; цифра после запятой сообщает максимальное число символов дробной части.

- an..35 = буквенно-цифровые данные, длинной до 35 символов
- n2 = цифровые данные, длинной 2 символа

n..15,2 = цифровые данные длинной до 15 символов, в сисле которых дробная часть до 2 символов

Необходимые обозначения присутствия данных:

- R = требуется
- D = зависимость
- O = по желанию
- -- = не используется

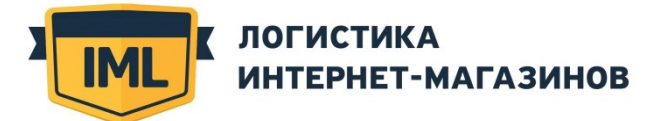

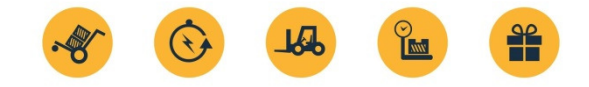

### Требования к структуре всех сообщений

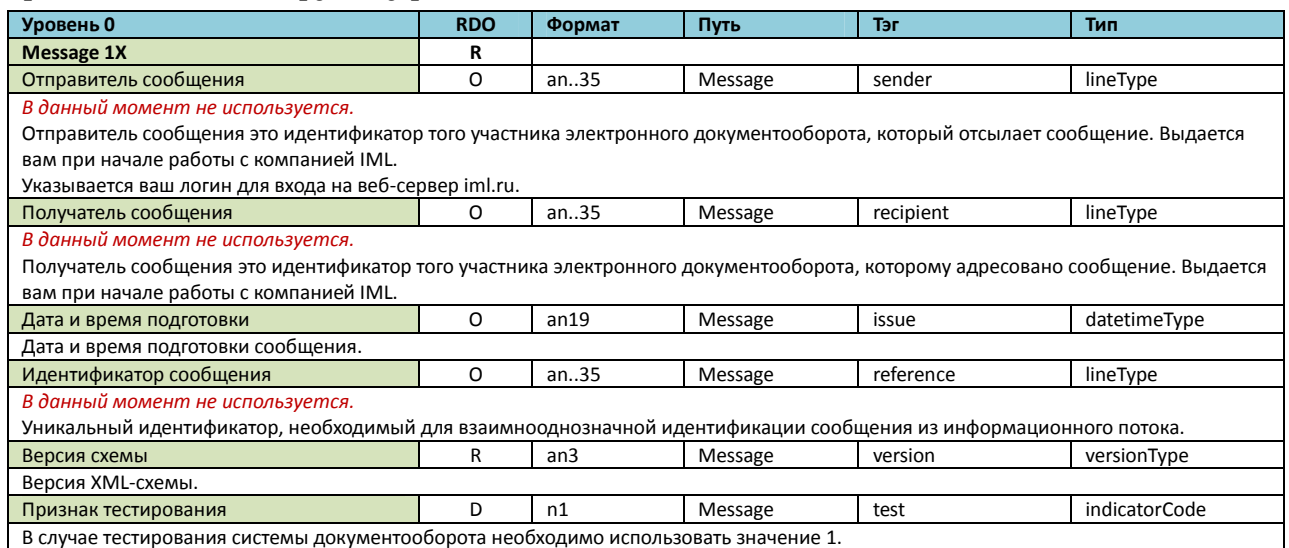

### Запрос

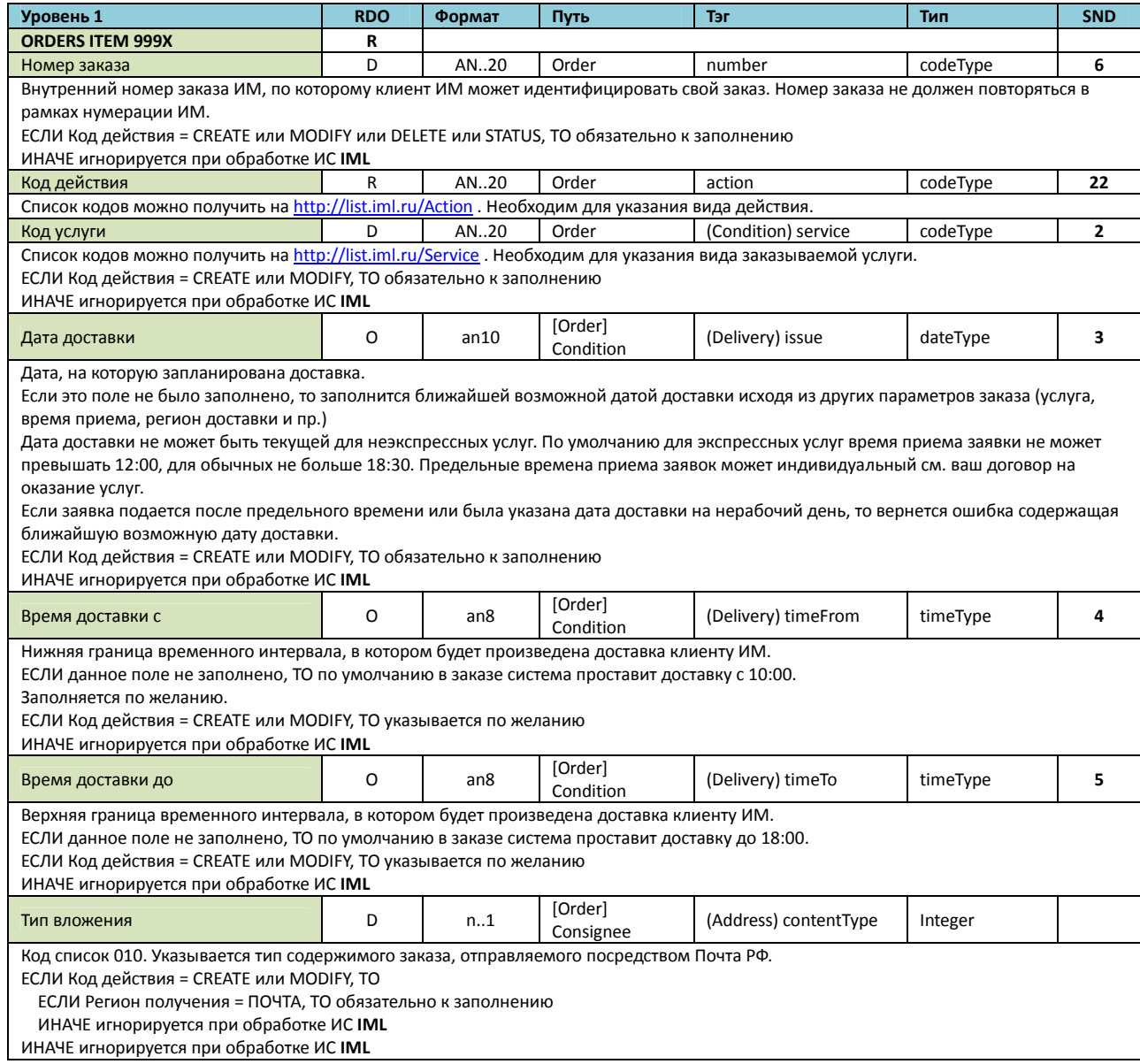

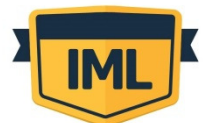

# **У ЛОГИСТИКА**<br>ИНТЕРНЕТ-МАГАЗИНОВ

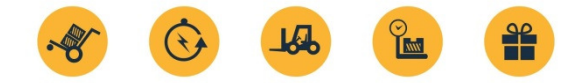

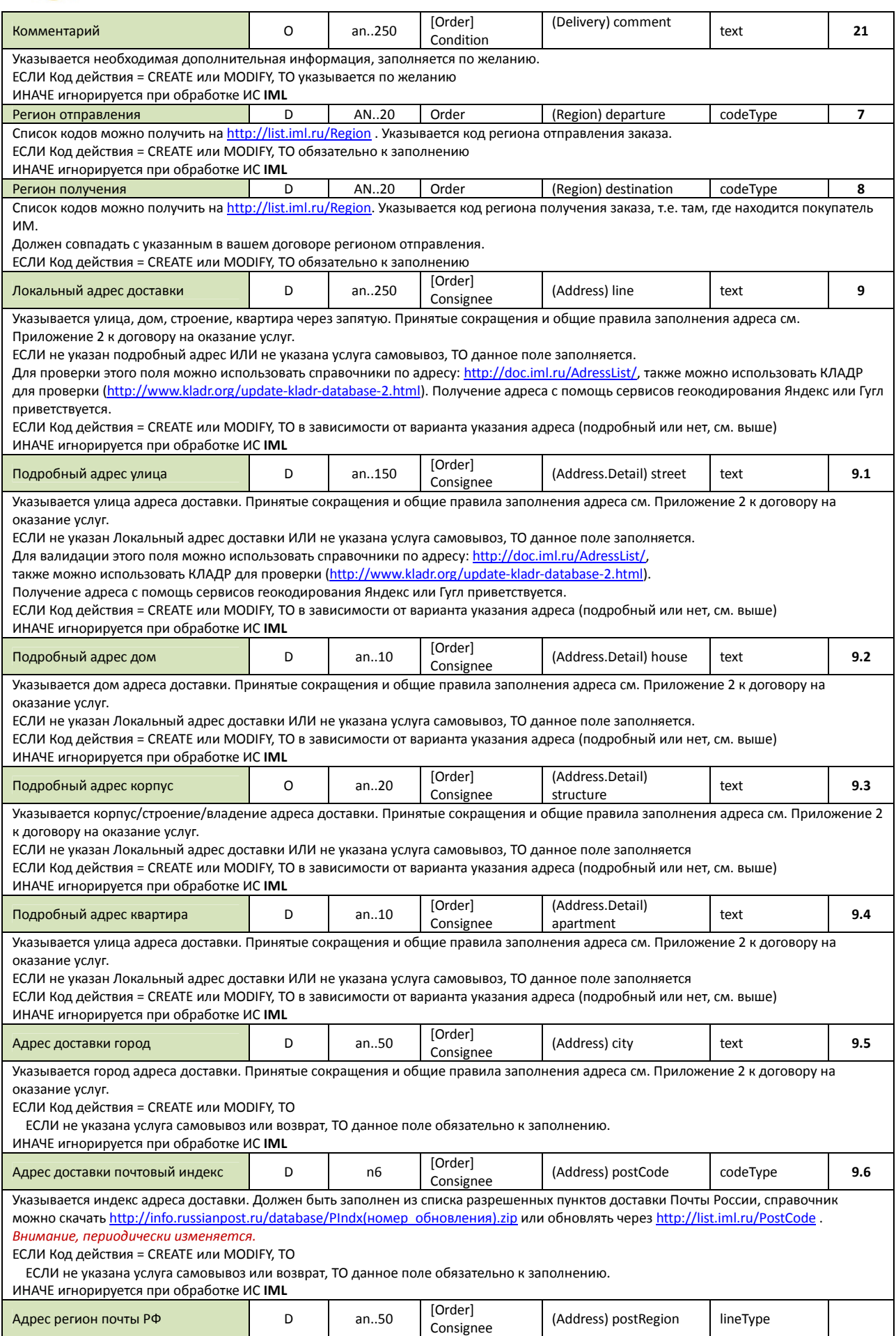

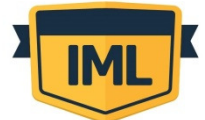

# **У ЛОГИСТИКА**<br>ИНТЕРНЕТ-МАГАЗИНОВ

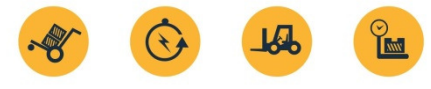

 $\frac{9}{10}$ 

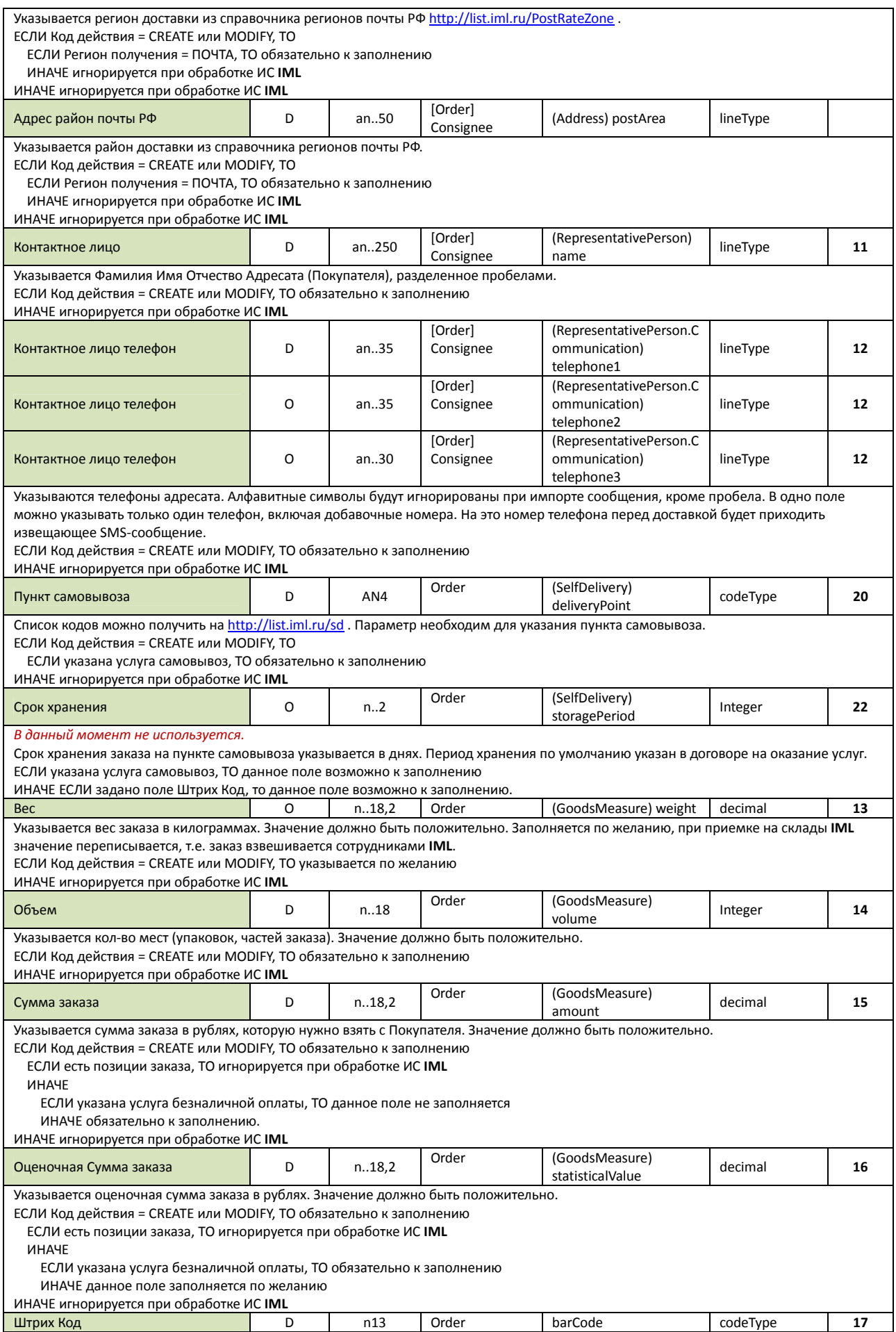

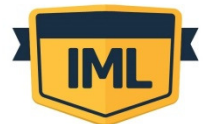

# **У ЛОГИСТИКА**<br>ИНТЕРНЕТ-МАГАЗИНОВ

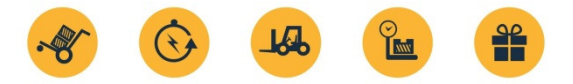

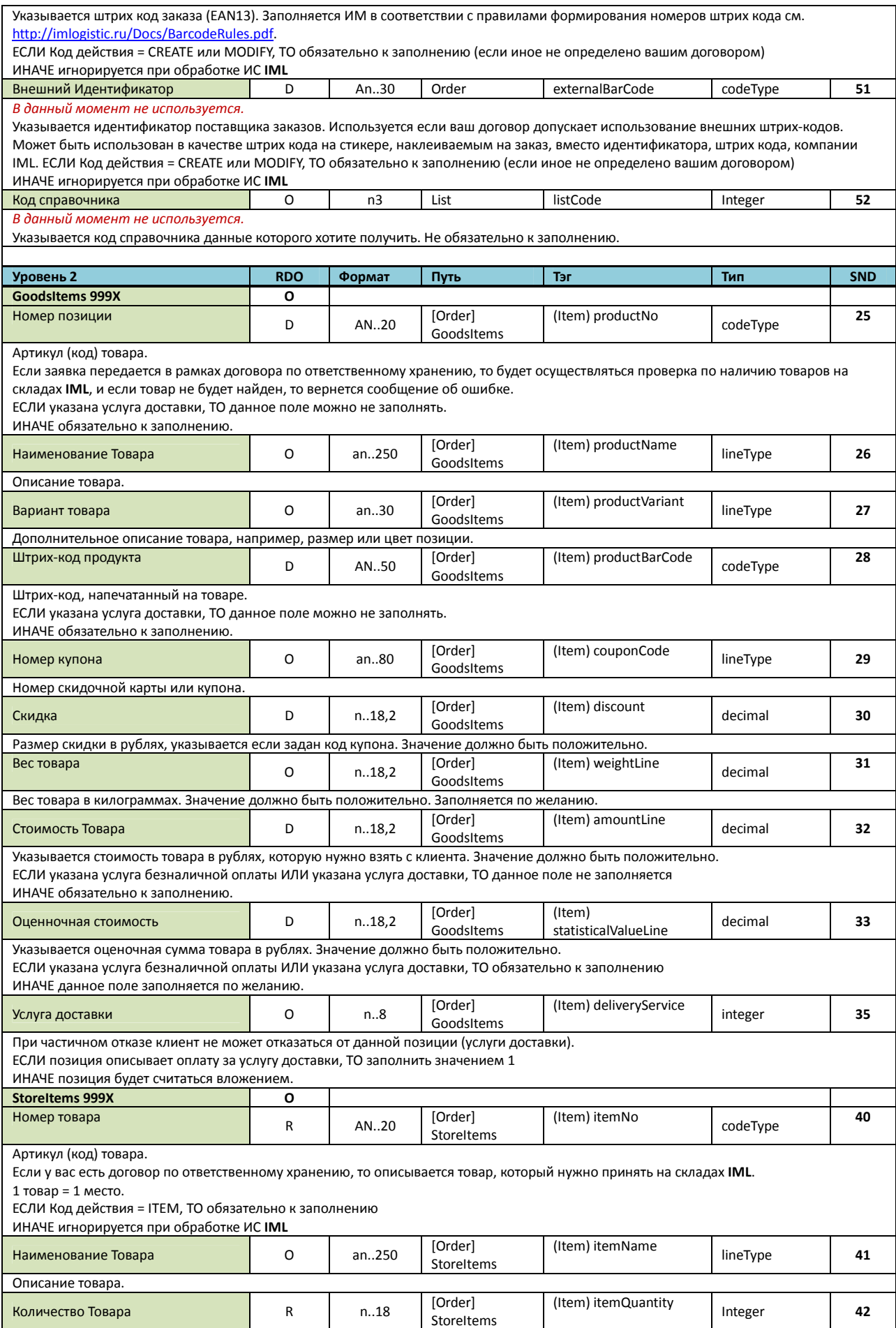

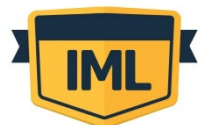

# <mark>и</mark> логистика<br>Интернет-магазинов

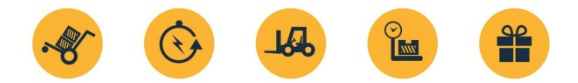

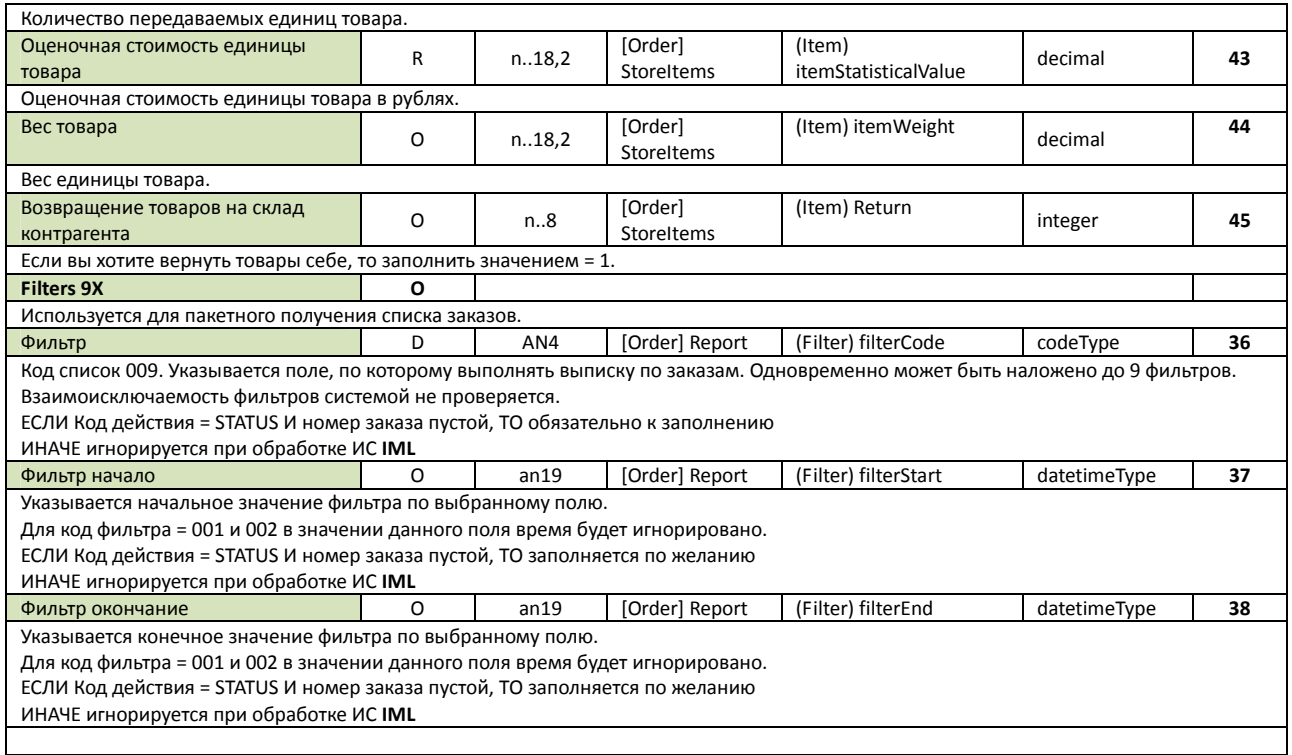

### Ответ на запрос

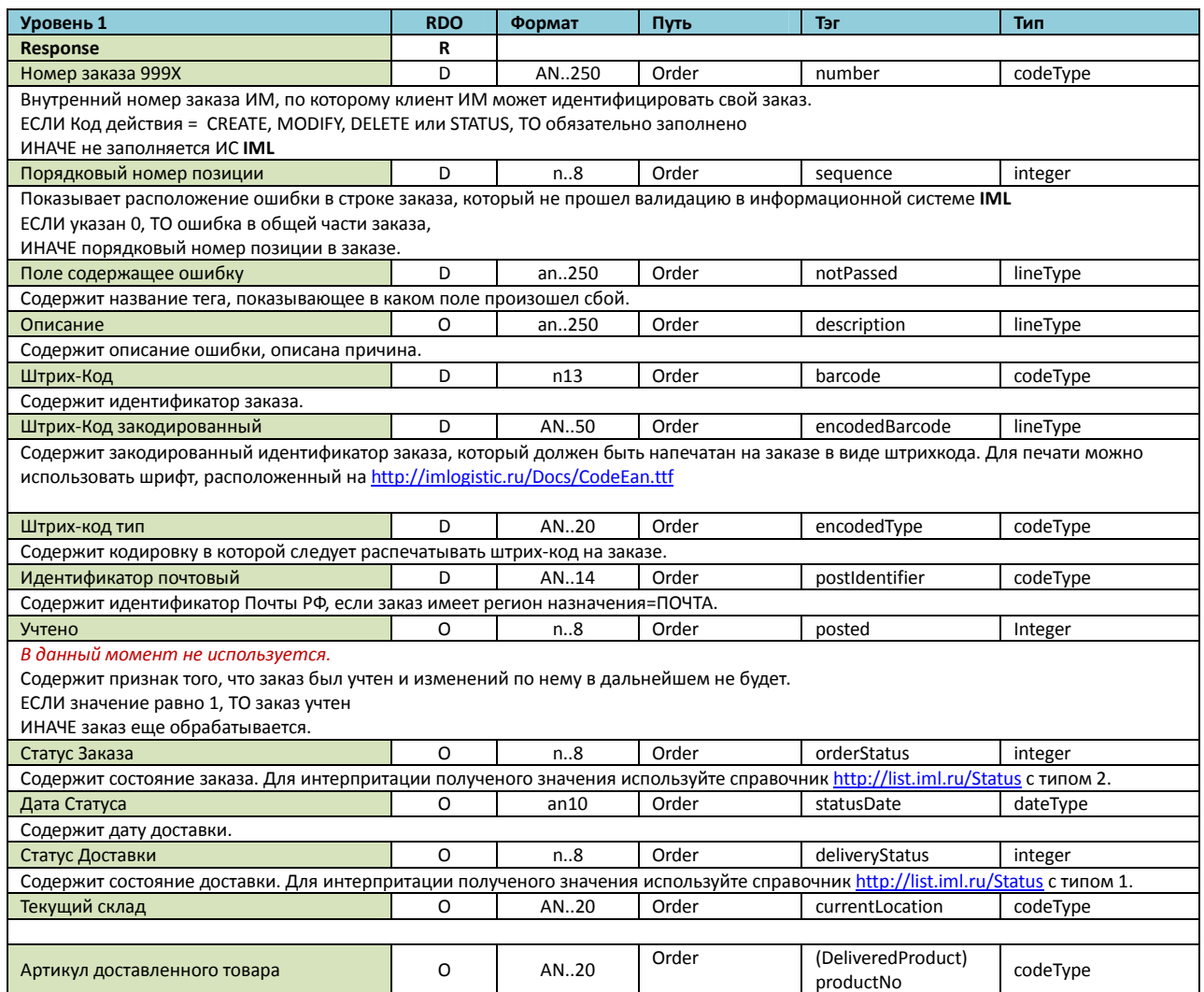

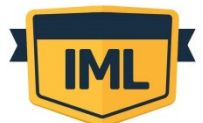

#### ЛОГИСТИКА *UNITEPHET-MATA3MHOB*

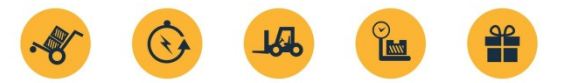

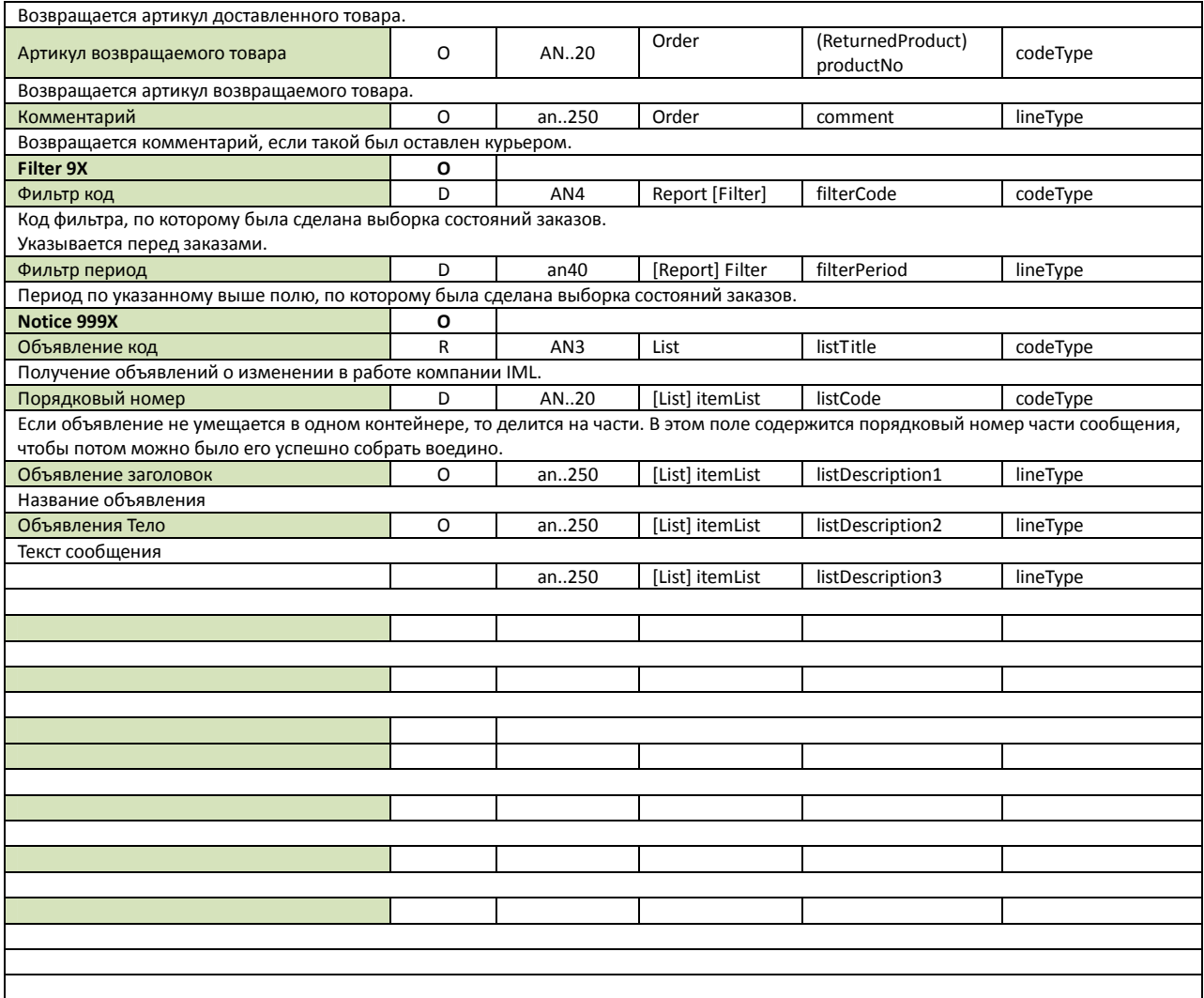

#### Пример файла запроса:

```
<?xml version="1.0" encoding="UTF-8" ?> 
<DeliveryRequest xmlns="http://www.imlogistic.ru/schema/request/v1">
         <Message>
                   <sender>PUMPE</sender>
                   <recipient>0001</recipient>
                   <issue>2011-01-10T09:30:47 </issue> 
                   <reference>PUMPE000001</reference> 
                   <version>1.0</version>
         </Message>
         <Order>
                   <number>38A00001744</number> 
                   <action>CREATE</action>
                   <Condition>
                             <service>24КО</service>
                             <Delivery>
                                       <issue>2011-01-10</issue> 
                                       <timeFrom>18:00</timeFrom>
                                       <timeTo>21:00</timeTo> 
                                       <comment>В домофон не звонить!</comment>
                             </Delivery>
                   </Condition>
                   <Region>
                             <departure>МОСКВА</departure> 
                             <destination>САНКТ-ПЕТЕРБУРГ</destination> 
                   </Region>
                   <Consignee>
                             <Address>
                                       <line>Достоевского ул, дом 40, 205</line>
```
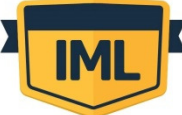

#### **ЛОГИСТИКА** ИНТЕРНЕТ-МАГАЗИНОВ

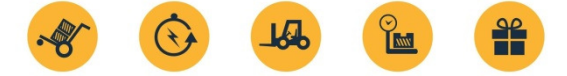

<Detail > <street /><br>
<house /><br>
<structure /><br>
<apartment /> </Detail > <city>Пушкино</city> <postCode>80100</postCode> </Address> <RepresentativePerson > <name>Шестаков Артём Сергеевич</name> <Communication > <telephone1>8314326138</telephone1> <telephone2>9166255503</telephone2> <telephone3 /> </Communication > </RepresentativePerson> </Consignee > <SelfDelivery > <deliveryPoint>5</deliveryPoint> </SelfDelivery > <GoodsMeasure > <weight /><br><volume /><br><amount>**1568.50**</amount> <statisticalValue>1568.50</statisticalValue> </GoodsMeasure > <GoodsItems > <Item > <productNo>WR224AMAN804E450</productNo> <productName>Тапки</productName> <productVariant>46 размер, синие</productVariant> <productBarCode>8005476099191</productBarCode> <couponCode /><br><discount /><br><weightLine /><br><weightLine /><br><amountLine>**1568.50**</amountLine> <statisticalValueLine>1568.50</statisticalValueLine> </Item > </GoodsItems > </Order > <Order > <number>38A00001745</number> <action>CREATE</action> <Condition ><br><service>**24KO**</service> <Delivery > <issue>2011-01-10</issue> <timeFrom>18:00</timeFrom> <timeTo>21:00</timeTo> </Delivery > <comment>В домофон не звонить!</comment> </Condition > <Region > <departure>MOCKBA</departure> <destination>CAHKT-ПЕТЕРБУРГ</destination> </Region > <Consignee <mark>e></mark><br><Address> <line>Достоевского ул, дом 40, 205</line> <Detail > <street /><br>
<house /><br>
<structure /><br>
<apartment /> </Detail > <city>Пушкино</city> <postCode>80100</postCode> </Address> <RepresentativePerson > <name>Шестаков Артём Сергеевич</name> <Communication > <telephone1>8314326138</telephone1>

## ЛОГИСТИКА<br>ИНТЕРНЕТ-МАГАЗИНОВ

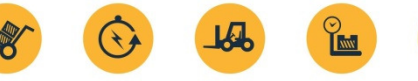

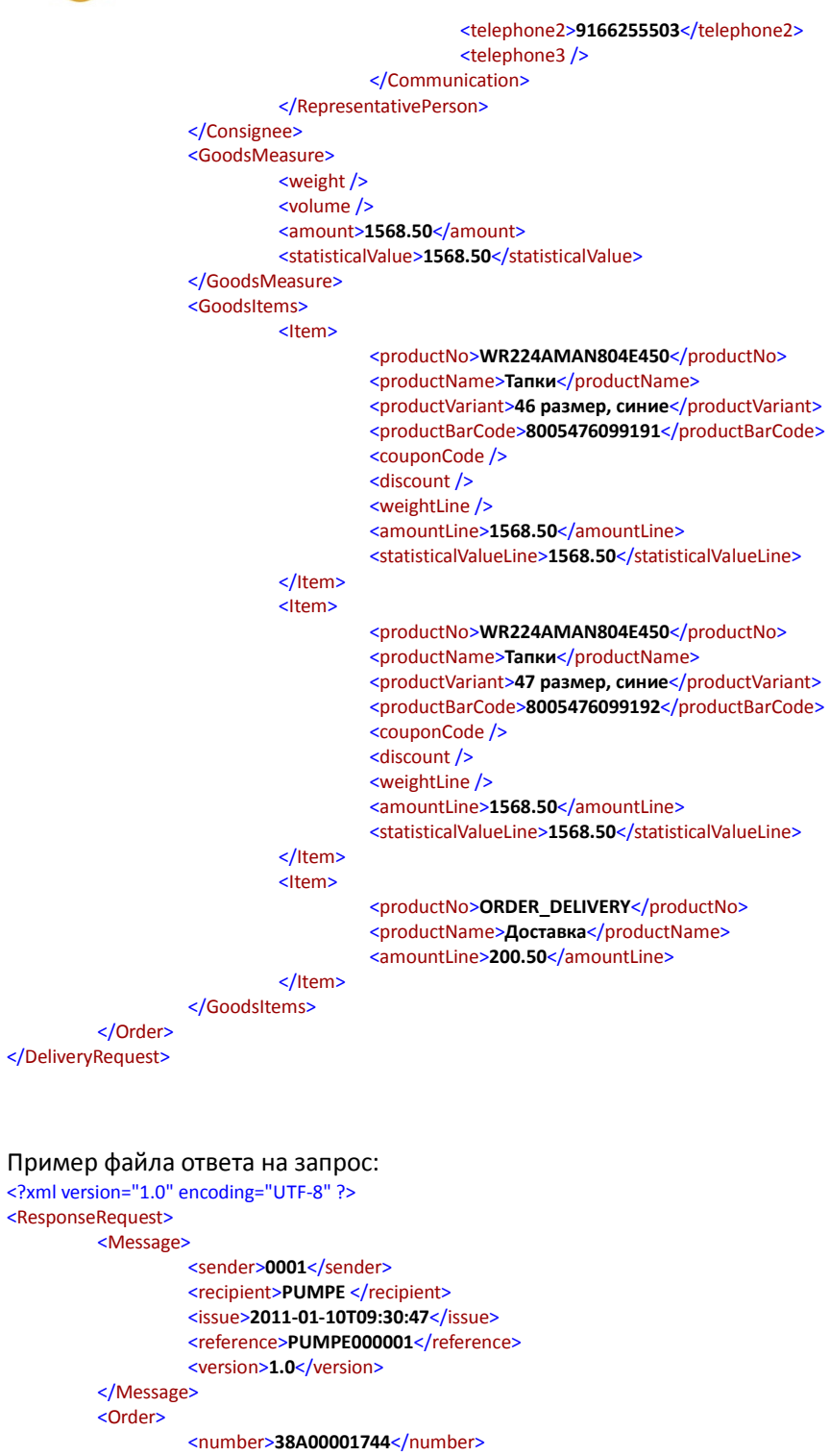

<status>ERROR</status>

<sequence>0</sequence>

<notPassed>number</notPassed>

<description>Too long string, max = 36</description>

</Order> <Order>

<number>38A00001745</number> <status>OK</status> <barcode>2032118734964</barcode> <encodedBarcode>%!03CB1I-hdejge!</encodedBarcode> <encodedType>EAN13</encodedType>

</Order> <Order>

<number>38A00001746</number> <orderStatus>3</orderStatus>

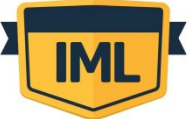

#### ЛОГИСТИКА ИНТЕРНЕТ-МАГАЗИНОВ

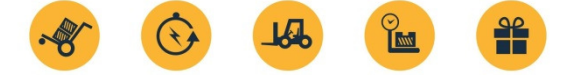

<statusDate>2011-01-10</statusDate> <deliveryStatus>6</deliveryStatus> <posted>1</posted> <DeliveredProduct> <productNo>8005476099191</productNo> </DeliveredProduct> <ReturnedProduct> <productNo >8005476099122</productNo> </ReturnedProduct> <comment>Не подошел цвет!</comment>

</Order> </ResponseRequest>

Остальные примеры можно скачать с http://imlogistic.ru/Docs/XmlExampleFile.zip